# Package 'tilegramsR'

March 29, 2017

Type Package Title R Spatial Data for Tilegrams Version 0.2.0 Description R spatial objects for Tilegrams. Tilegrams are tiled maps where the region size is proportional to the certain characteristics of the dataset. License MIT + file LICENSE Encoding UTF-8 LazyData true **Depends** R ( $>= 3.1.0$ ), sf Imports sp Suggests dplyr, tidyr, knitr, rmarkdown, leaflet (>= 1.1.0), VignetteBuilder knitr URL <https://github.com/bhaskarvk/tilegramsR> BugReports <https://github.com/bhaskarvk/tilegramsR/issues> RoxygenNote 6.0.1 NeedsCompilation no Author Bhaskar Karambelkar [aut, cre] Maintainer Bhaskar Karambelkar <br/>bhaskarvk@gmail.com> Repository CRAN Date/Publication 2017-03-29 17:43:16 UTC

# R topics documented:

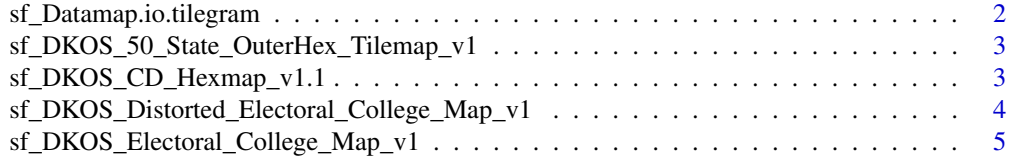

<span id="page-1-0"></span>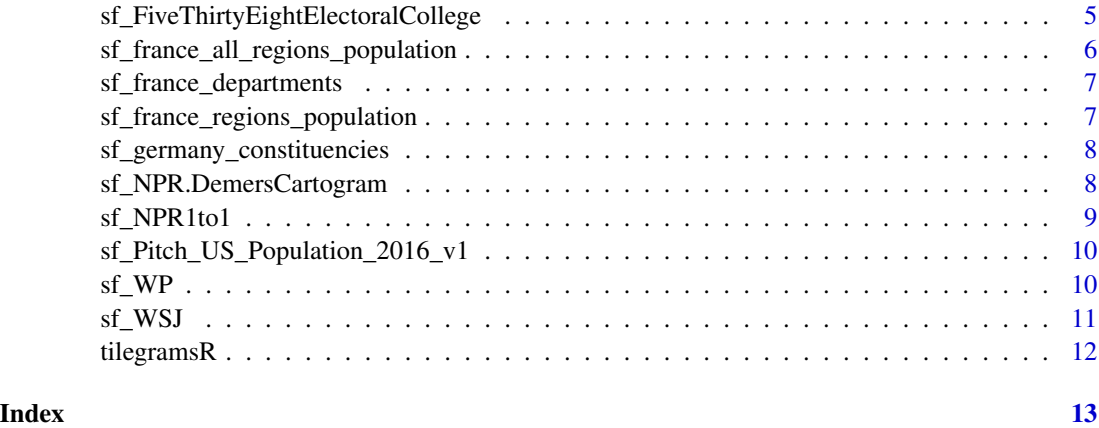

sf\_Datamap.io.tilegram

*sf\_Datamap.io.tilegram*

# Description

A 'sf' object where each polygon represents a state

A 'sf' object of centroids of each state

# Usage

sf\_Datamap.io.tilegram

sf\_Datamap.io.tilegram.centers

#### Format

sf

# Examples

```
## Not run:
library(leaflet)
library(tilegramsR)
data <- sf_Datamap.io.tilegram
leaflet(data,
  options=leafletOptions(crs=leafletCRS("L.CRS.Simple"))) %>%
  addPolygons()
```
## End(Not run)

<span id="page-2-0"></span>sf\_DKOS\_50\_State\_OuterHex\_Tilemap\_v1 *sf\_DKOS\_50\_State\_OuterHex\_Tilemap\_v1*

# Description

A 'sf' object where each polygon represents a state

- A 'sf' object where each polygon represents a state
- A 'sf' object of centroids of each state

#### Usage

sf\_DKOS\_50\_State\_OuterHex\_Tilemap\_v1

sf\_DKOS\_50\_State\_InnerHex\_Tilemap\_v1

sf\_DKOS\_50\_State\_Hex\_Tilemap\_v1.centers

# Format

sf

```
sf_DKOS_CD_Hexmap_v1.1
```
*sf\_DKOS\_CD\_Hexmap\_v1.1*

# Description

A 'sf' object where each polygon equals one congressional district

A 'sf' object where each polygon represents a state

A 'sf' object of centroids of each state

#### Usage

sf\_DKOS\_CD\_Hexmap\_v1.1

sf\_DKOS\_CD\_Hexmap\_v1.1.states

sf\_DKOS\_CD\_Hexmap\_v1.1.centers

#### Format

sf

# Examples

```
## Not run:
library(leaflet)
library(tilegramsR)
data <- sf_DKOS_CD_Hexmap_v1.1
leaflet(data,
  options=leafletOptions(crs=leafletCRS("L.CRS.Simple"))) %>%
  addPolygons()
```
## End(Not run)

sf\_DKOS\_Distorted\_Electoral\_College\_Map\_v1 *sf\_DKOS\_Distorted\_Electoral\_College\_Map\_v1*

# Description

A 'sf' object where each polygon represents a state

A 'sf' object of centroids of each state

#### Usage

sf\_DKOS\_Distorted\_Electoral\_College\_Map\_v1

sf\_DKOS\_Distorted\_Electoral\_College\_Map\_v1.centers

#### Format

sf

#### Examples

```
## Not run:
library(leaflet)
library(tilegramsR)
data <- sf_DKOS_Distorted_Electoral_College_Map_v1
leaflet(data,
  options=leafletOptions(crs=leafletCRS("L.CRS.Simple"))) %>%
  addPolygons()
```
## End(Not run)

<span id="page-3-0"></span>

<span id="page-4-0"></span>sf\_DKOS\_Electoral\_College\_Map\_v1 *sf\_DKOS\_Electoral\_College\_Map\_v1*

# Description

- A 'sf' object where each polygon equals one electoral college
- A 'sf' object where each polygon represents a state
- A 'sf' object of centroids of each state

#### Usage

sf\_DKOS\_Electoral\_College\_Map\_v1

sf\_DKOS\_Electoral\_College\_Map\_v1.states

sf\_DKOS\_Electoral\_College\_Map\_v1.centers

# Format

sf

#### Examples

```
## Not run:
library(leaflet)
library(tilegramsR)
data <- sf_DKOS_Electoral_College_Map_v1
leaflet(data,
  options=leafletOptions(crs=leafletCRS("L.CRS.Simple"))) %>%
  addPolygons()
```
## End(Not run)

sf\_FiveThirtyEightElectoralCollege *sf\_FiveThirtyEightElectoralCollege*

### Description

- A 'sf' object where each polygon equals one electoral vote
- A 'sf' object where each polygon represents a state
- A 'sf' object of centroids of each state

<span id="page-5-0"></span>

sf\_FiveThirtyEightElectoralCollege

sf\_FiveThirtyEightElectoralCollege.states

sf\_FiveThirtyEightElectoralCollege.centers

#### Format

sf

# Examples

```
## Not run:
library(leaflet)
library(tilegramsR)
data <- sf_FiveThirtyEightElectoralCollege
leaflet(data,
  options=leafletOptions(crs=leafletCRS("L.CRS.Simple"))) %>%
  addPolygons()
```
## End(Not run)

sf\_france\_all\_regions\_population *sf\_france\_all\_regions\_population*

# Description

A 'sf' object for regions of France including overseas.

A 'sf' object of regional boundaries of each French region.

A 'sf' object of centroids of each French region.

#### Usage

sf\_france\_all\_regions\_population

sf\_france\_all\_regions\_population.regions

sf\_france\_all\_regions\_population.centers

#### Format

An object of class sf (inherits from data.frame) with 18 rows and 4 columns.

<span id="page-6-0"></span>sf\_france\_departments *sf\_france\_departments*

#### Description

A 'sf' object for departments of France.

A 'sf' object of centroids of each French department.

# Usage

sf\_france\_departments

sf\_france\_departments.centers

#### Format

An object of class sf (inherits from data.frame) with 96 rows and 4 columns.

sf\_france\_regions\_population

*sf\_france\_regions\_population*

# Description

A 'sf' object for regions of France

A 'sf' object of regional boundaries of each French region.

A 'sf' object of centroids of each French region.

# Usage

sf\_france\_regions\_population

sf\_france\_regions\_population.regions

sf\_france\_regions\_population.centers

#### Format

An object of class sf (inherits from data.frame) with 13 rows and 4 columns.

<span id="page-7-0"></span>sf\_germany\_constituencies

*sf\_germany\_constituencies*

# Description

A 'sf' object for regions of Germany

A 'sf' object of centroids of each German region.

# Usage

sf\_germany\_constituencies

sf\_germany\_constituencies.centers

### Format

An object of class sf (inherits from data.frame) with 299 rows and 4 columns.

sf\_NPR.DemersCartogram

*sf\_NPR.DemersCartogram*

# Description

A 'sf' object where each polygon represents a state

A 'sf' object of centroids of each state

# Usage

sf\_NPR.DemersCartogram

sf\_NPR.DemersCartogram.centers

# Format

sf

# <span id="page-8-0"></span>sf\_NPR1to1 9

# Examples

```
## Not run:
library(leaflet)
library(tilegramsR)
data <- sf_NPR.DemersCartogram
leaflet(data,
 options=leafletOptions(crs=leafletCRS("L.CRS.Simple"))) %>%
  addPolygons()
```
## End(Not run)

sf\_NPR1to1 *sf\_NPR1to1*

# Description

A 'sf' object where each polygon represents a state

A 'sf' object of centroids of each state

#### Usage

sf\_NPR1to1

sf\_NPR1to1.centers

#### Format

sf

#### Examples

```
## Not run:
library(leaflet)
library(tilegramsR)
data <- sf_NPR1to1
leaflet(data,
  options=leafletOptions(crs=leafletCRS("L.CRS.Simple"))) %>%
  addPolygons()
## End(Not run)
```
<span id="page-9-0"></span>sf\_Pitch\_US\_Population\_2016\_v1

```
sf_Pitch_US_Population_2016_v1
```
#### Description

- A 'sf' object where each polygon equals 500K people
- A 'sf' object where each polygon represents a state
- A 'sf' object of centroids of each state

#### Usage

sf\_Pitch\_US\_Population\_2016\_v1

sf\_Pitch\_US\_Population\_2016\_v1.states

sf\_Pitch\_US\_Population\_2016\_v1.centers

# Format

sf

#### Examples

```
## Not run:
library(leaflet)
library(tilegramsR)
data <- sf_Pitch_US_Population_2016_v1
leaflet(data,
  options=leafletOptions(crs=leafletCRS("L.CRS.Simple"))) %>%
  addPolygons()
```
## End(Not run)

sf\_WP *sf\_WP*

#### Description

A 'sf' object where each polygon represents a state

A 'sf' object of centroids of each state

#### Usage

sf\_WP

sf\_WP.centers

#### <span id="page-10-0"></span> $s f$  WSJ 11

# Format

sf

# Examples

```
## Not run:
library(leaflet)
library(tilegramsR)
data <- sf_WP
leaflet(data,
  options=leafletOptions(crs=leafletCRS("L.CRS.Simple"))) %>%
  addPolygons()
```
## End(Not run)

# sf\_WSJ *sf\_WSJ*

# Description

A 'sf' object where each polygon represents a state

A 'sf' object of centroids of each state

# Usage

sf\_WSJ

sf\_WSJ.centers

#### Format

sf

# Examples

```
## Not run:
library(leaflet)
library(tilegramsR)
spdf <- sf_WSJ
leaflet(spdf) %>% addPolygons()
```
## End(Not run)

<span id="page-11-0"></span>tilegramsR *tilegramsR*

# Description

Tilegrams are tiled maps where the region size is proportional to the certain characteristics of the dataset. This package provides several such tilegrams as simple feature (sf) objects.

# <span id="page-12-0"></span>Index

```
∗Topic datasets
    sf_Datamap.io.tilegram, 2
    sf_DKOS_50_State_OuterHex_Tilemap_v1,
        3
    sf_DKOS_CD_Hexmap_v1.1, 3
    sf_DKOS_Distorted_Electoral_College_Map_v1,
        4
    sf_DKOS_Electoral_College_Map_v1,
        5
    sf_FiveThirtyEightElectoralCollege,
        5
    sf_france_all_regions_population,
        6
    sf_france_departments, 7
    sf_france_regions_population, 7
    sf_germany_constituencies, 8
    8
    sf_NPR1to1, 9
    sf_Pitch_US_Population_2016_v1, 10
    sf_WP, 10
    sf_WSJ, 11
sf_Datamap.io.tilegram, 2
sf_DKOS_50_State_Hex_Tilemap_v1.centers
        (sf_DKOS_50_State_OuterHex_Tilemap_v1),
        3
sf_DKOS_50_State_InnerHex_Tilemap_v1
        (sf_DKOS_50_State_OuterHex_Tilemap_v1),
        3
sf_DKOS_50_State_OuterHex_Tilemap_v1,
        3
sf_DKOS_CD_Hexmap_v1.1, 3
sf_DKOS_Distorted_Electoral_College_Map_v1,
        \Deltasf_DKOS_Electoral_College_Map_v1, 5
sf_FiveThirtyEightElectoralCollege, 5
sf_france_all_regions_population, 6
sf_france_departments, 7
sf_france_regions_population, 7
sf_germany_constituencies, 8
                                              sf_NPR.DemersCartogram, 8
                                              sf_NPR1to1, 9
                                              sf_Pitch_US_Population_2016_v1, 10
                                              sf_WP, 10
                                              sf_WSJ, 11
                                              tilegramsR, 12
                                              tilegramsR-package (tilegramsR), 12
```